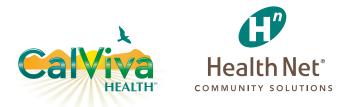

# Stay Up on the Latest Info with the Provider Library

YOUR GUIDE TO GET MATERIAL WITH THE CLICK OF A MOUSE

Coverage for every stage of life™

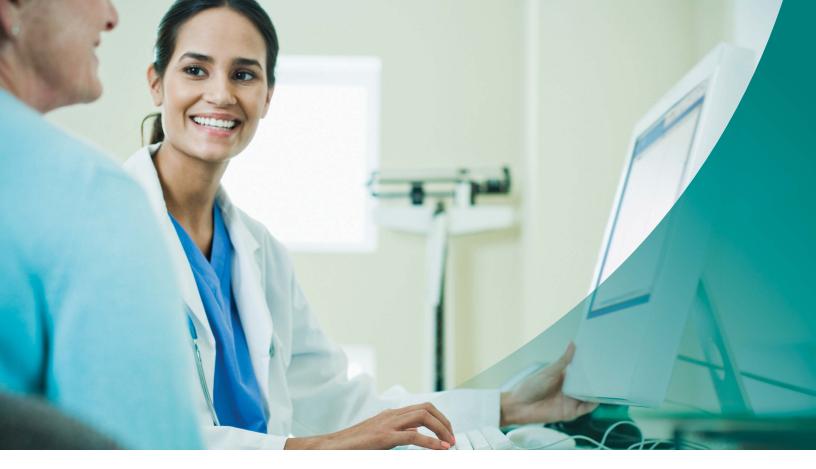

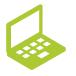

Visit **provider.healthnet.com** to get started.

# Find What You Need When You Need It

The Provider Library at provider.healthnet.com is designed so you can find relevant information to do business with us.

The library includes operations manuals, forms, contacts, and much more. You can also view provider communications (updates and letters) that have been sent out. These materials help you find information about programs, changes, policies, and procedures to support members' care.

# Choose the fields to narrow your search

Search the entire library at once, or by category.

- Use as few as three characters.
- View content for relevance.
- Navigate paths to found items.

# Know where you are at all times

**You are here** displays your location within the library. Return to a previous section using this breadcrumb.

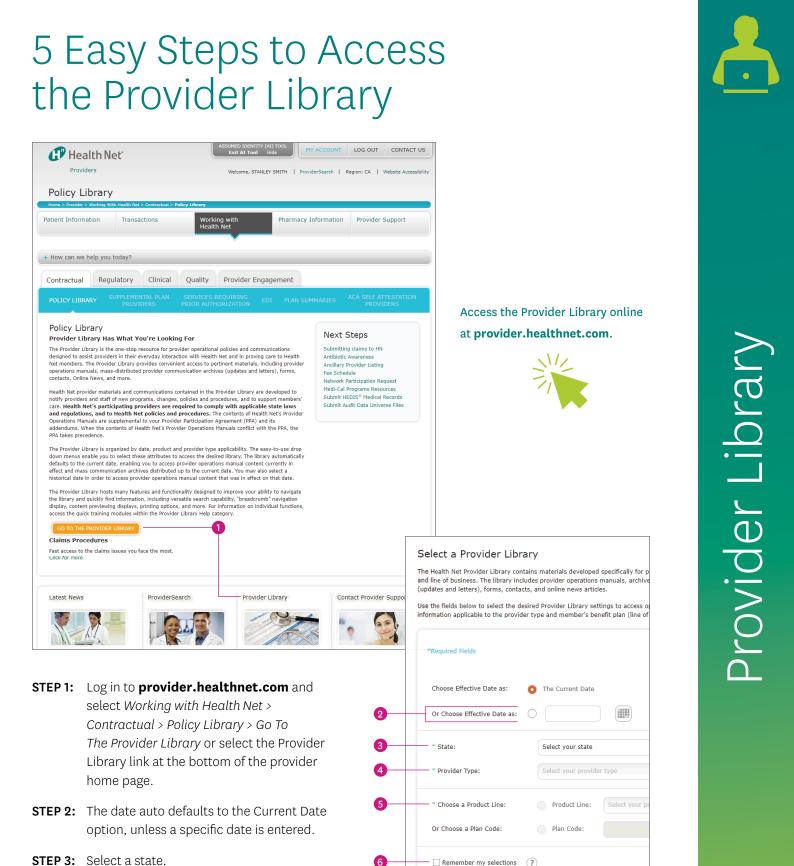

- **STEP 3:** Select a state.
- **STEP 4:** Select your provider type.
- **STEP 5:** Select the line of business desired.
- **STEP 6:** (Optional) Check *the Remember my* selections box to return to the same library you selected earlier.

# Use these Tips to Navigate Othe Provider Library

# 1 Current library

Displays the chosen library.

#### 2 You are here

This breadcrumb shows the path for the current location in the library. Click on the highlighted sections of the path to return to that section or document.

#### 3 Library menu

Use the left-side menu to open folders with documents and subfolders. Your selected item is highlighted and its content appears in the main window. To view another document, select another item in the library.

#### **4** Content fly-out

If you hover your cursor over a menu item, the text displays as a fly-out message. Use it to scan documents to see if it's relevant to your search.

#### 5 Print

Print a document or section of the operations manual (includes associated forms and contacts). Content is subject to change; make sure to access the website for the most current documents.

| Search within this Library Search:                                                                                       | Operations Manuals    Keyword: Enter Keyword SEARCH                                                                                                    |
|----------------------------------------------------------------------------------------------------|----------------------------------------------------------------------------------------------------|
| Updates and Letters                                                                                                    |                                                                                                    |
|                                                                                                    | You are here: Select a Provider Library > Provider Library > Operations Manuals > Credentialing<br>Organizational Providers Certification or Recertification                                                                                                    |
| Forms +                                                                                                    |                                                                                                    |
| Contacts •                                                                                                    | Organizational Providers Certification or Recertification 📇                                                                                                    |
| - Operations Manuals                                                                                                    | An organizational provider (OP) is an institutional provider of health care that is licensed by the state                                                                                                    |
| Credentialing Status • Credentialing                                                                                     | otherwise authorized to operate as a health care facility. Examples of OPs include, but are not limited<br>obspitals, home health agencies, skilled nursing facilities (SNFs), and ambulatory surgical centers                                                                                                    |
| Responsibility, Oversight<br>and Delegation<br>• Hiring Non-Participating                                                | Organizational Providers Certification or<br>Recertif                                                                                                    |
| Providers                                                                                                    | 01/01/2018                                                                                                    |
| <ul> <li>Investigations</li> </ul>                                                                                       | An organizational provider (OP) is an institutional                                                                                                    |
| • Organizational                                                                                                    | provider of health care that is licensed by the state or                                                                                                    |
| Providers Certification<br>or Recertification                                                                            | otherwise authorized to operate as a health care facility.                                                                                                    |
| Practitioner's Rights                                                                                                    | Examples of OPs include, but are not limited to,<br>hospitals, home health agen                                                                                                    |
| Public Programs                                                                                                    | hospitals, nome nearth agen                                                                                                    |
| Quality Improvement                                                                                                    | Laboratories                                                                                                    |
| Referrals                                                                                                    | <ul> <li>Office-based surgery suites</li> </ul>                                                                                                    |
| Third-Party Liability                                                                                                    | <ul> <li>Comprehensive outpatient rehabilitation facilities</li> </ul>                                                                                                    |
| Urgent Care                                                                                                    | • Physical therapy and speech pathology providers                                                                                                    |
| Utilization Management                                                                                                   | <ul> <li>Portable X-ray suppliers</li> </ul>                                                                                                    |
| · · · · · ·                                                                                                    | <ul> <li>Radiology/imaging centers</li> </ul>                                                                                                    |
| Online News                                                                                                    | <ul> <li>Behavioral health facilities (inpatient, residential and ambulatory)</li> </ul>                                                                                                    |
| Training •                                                                                                    | <ul> <li>Sleep study centers</li> </ul>                                                                                                    |
| Help                                                                                                    | <ul> <li>Urgent care centers</li> </ul>                                                                                                    |
|                                                                                                    | • Federally qualified health centers and rural health clinics                                                                                                    |
| - Change Memos                                                                                                    | <ul> <li>Community-Based Adult Services (CBAS) centers</li> </ul>                                                                                                    |
|                                                                                                    | <ul> <li>Other providers as deemed necessary</li> </ul>                                                                                                    |
| Bookmarks ?<br>Select: Bookmarks +                                                                                       | Providers contracting directly with the plan must submit a completed, signed plan-approved hospital<br>ancillary facility credentialing application and any supporting cocumentation to the plan for processin<br>The documentation, at a minimum, includes:                                                                                                    |
| Bookmark this Page                                                                                                    | • Evidence of a site survey that has been conducted by an accepted agency, if the provide<br>the providence of a site survey that has been conducted by an accepted agency.                                                                                                    |
| Manage Bookmarks                                                                                                    | required to have such an on-site survey prior to being issued a state license. Accepted<br>agency surveys include those performed by the state Department of Health and Human<br>Services (DHIS), Department of Public Health (DPH) or Centers for Medicare & Medica<br>Services (CMS).                                                                                                    |
| Print Library ?<br>Entire Category<br>(Operations Manuals)                                                               | <ul> <li>Evidence of a current, unencumbered state facility license. If not licensed by the state,<br/>facility must possess a current city license, fictitious name permit, certificate of need, o<br/>business registration.</li> </ul>                                                                                                    |
| Crote Section<br>(Credentialing)<br>This Page (Organizational<br>Providers Certification or<br>Recertification)<br>PRINT | Copy of a current accreditation certificate appropriate for the facility. If not accredited,<br>a copy of the most recent DHH5/DPH site survey as described above is required. A<br>favorable site review consists of compliance with quality of care standards established<br>CMS or the applicable state health department. The plan obtains a copy of each surger<br>center's site survey report and ensures each provider has received a favorable rating,<br>may include a completed corrective action plan (CAP) and DHHS CAP acceptance letter |
|                                                                                                    | Professional and general liability insurance coverage that meets plan requirements.                                                                                                    |
|                                                                                                    | • Overview of the facility's quality assurance/quality improvement program upon request                                                                                                    |
|                                                                                                    | Organizational providers are recredentialed at least every 36 months to ensure each entity has conti<br>to maintain prescribed eligibility requirements.                                                                                                    |
|                                                                                                    |                                                                                                    |

## 6 Change library

All documents in the library are tied to the specific traits, such as product line, provider type, effective date, and state. To view another library, select the *Change Library* button.

While in the current library, you can change one or more traits to select a new library. Select the *Submit* button to launch.

Or you can change the library using the *change* link, next to current library.

#### Search within this library

Search for content by using the drop-down menu to choose a category, such as operations manual or updates. You may also use All Categories to search the entire library.

- Use a key word, numbers or short phrases with no less than three characters. Select *Search* to find those items. The results appear in the main window as a list.
  - It may include documents, forms, updates, or other items with the key word or phrase. The path shows where to locate the item, and some text that contains the search string.
  - Scan the text to see if it's relevant. Click on the title to view the document.
- To return, use your browser's back button.

CA Physician or Practitioner Medi-Cal Kern CHANGE LIBRARY Operations Manuals 👙 ? Search within this Library Search: Keyword: Enter Keyword Current Library: CA Physician or Practitioner Medi-Cal Kern, Effective 06/07/2019 change 8 Updates and Letters Þ You are here: Select a Provider Library > Provider Library > Operations Manuals > Credentialing > Organizational Providers Certification or Recertification Forms • Contacts Organizational Providers Certification or Recertification 👝 🖂 . **Operations Manuals** An organizational provider (OP) is an institutional provider of health care that is licensed by the state or Credentialing Status otherwise authorized to operate as a health care facility. Examples of OPs include, but are not limited to, hospitals, home health agencies, skilled nursing facilities (SNFs), and ambulatory surgical centers Credentialing (ASCs). sponsibility, Oversight and Delegation Organizational providers that require assessments by the plan or its delegated entities include: • Hiring Non-Participating Providers Hospitals Investigation: · Home health, hospice and home infusion providers • Organizational • SNFs Providers Certification or Recertification • Free-standing and ASCs, including abortion clinics Dialysis/end-stage renal disease (ESRD) care providers Practitioner's Rights • Hospices Public Programs • Laboratories Ouality Improvement Office-based surgery suites Referrals · Comprehensive outpatient rehabilitation facilities Third-Party Liability • Physical therapy and speech pathology providers • Urgent Care Portable X-ray suppliers Utilization Management Radiology/imaging centers Online News Rehavioral health facilities (innatient residential

### 8 Change effective date

To view content with a past date, select the *change* link to enter the date in an mm/dd/yyyy format. Or use the calendar feature. The chosen date appears at the top of the page in the *Current Library* path.

CalViva Health is a licensed health plan in California that provides services to Medi-Cal enrollees in Fresno, Kings and Madera counties. CalViva Health contracts with Health Net Community Solutions, Inc. to provide and arrange for network services. \*Health Net Community Solutions, Inc. is a subsidiary of Health Net, LLC and Centene Corporation. Health Net is a registered service mark of Health Net, LLC. All other identified trademarks/service marks remain the property of their respective companies. All rights reserved.